#### Network Layer

#### Chapter 5 Section 5.1, 5.3, 5.5, 5.6

#### Network with Routers

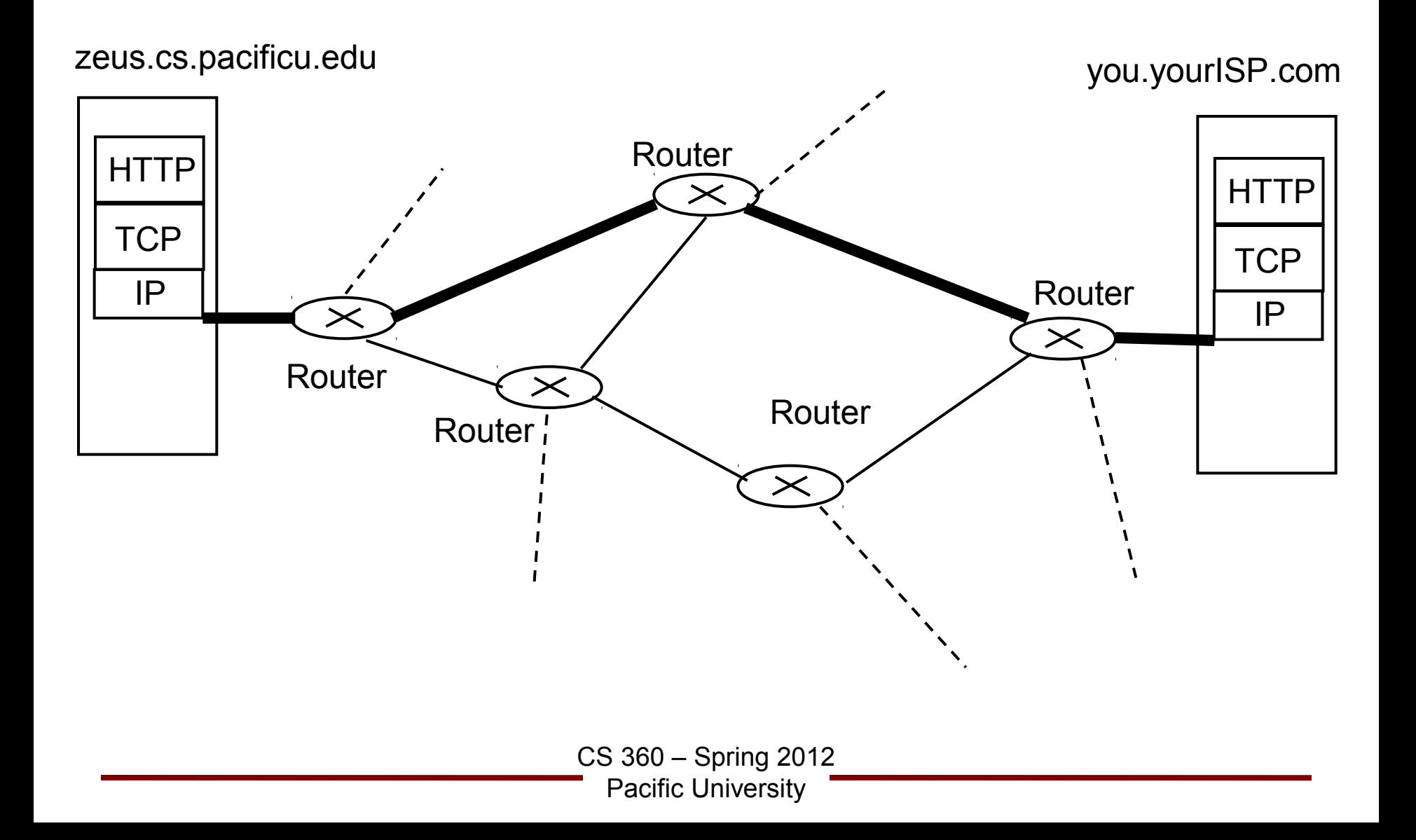

## Network Layer

• Goal:

• Routing

• Routers may be standard computers running routing software

• Routers may be specialized hardware

## Connection vs Datagram

- Just like TCP/UDP, some network layers are connection based, some are datagram based
	- for connection based networks each router keeps track of every connection running through it
	- for datagram based networks, no state for the connection is kept at the router
		- the Internet is datagram based (which is why implementing TCP is so much work!)

– mainly concerned with datagram based networks in this class

## Network Service Models

- The network layer **may** provide different levels of service
	- guaranteed delivery
	- guaranteed delivery with bounded delay
	- in order packet delivery
	- guaranteed minimal bandwidth
	- guaranteed maximum jitter
- The Internet (IP) provides
	- best effort service
	- "Sure, I'll try to get it there, but I'm not making any promises."
	- $-$  why?
	- layers: provide only what you need
		- you can build anything on top of it

## Internet Protocol (v4) (RFC 791)

- Network layer for the Internet
- Designed with *internetworking* in mind
	- many underlying datalink layers may be used
	- the IP header is what the router looks at to route the data

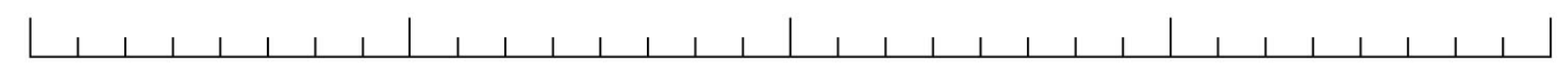

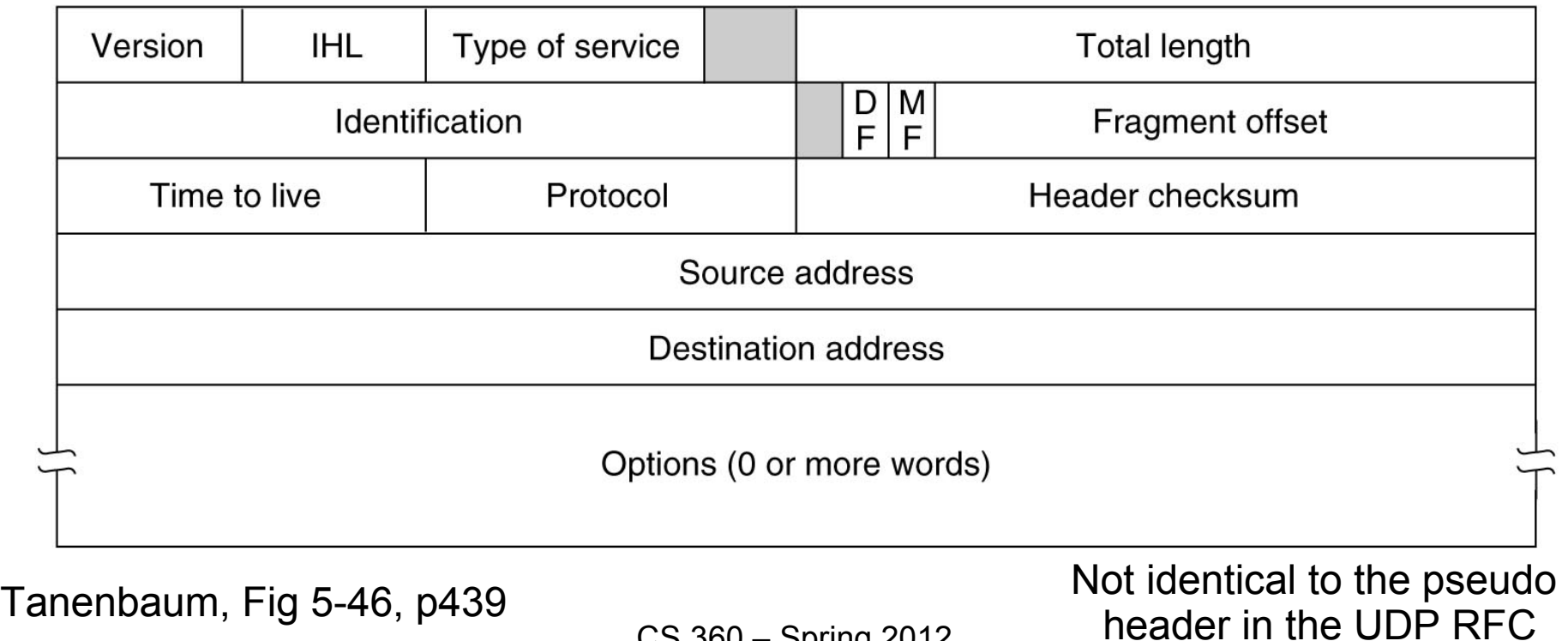

CS 360 – Spring 2012

Pacific University

### Network with Routers

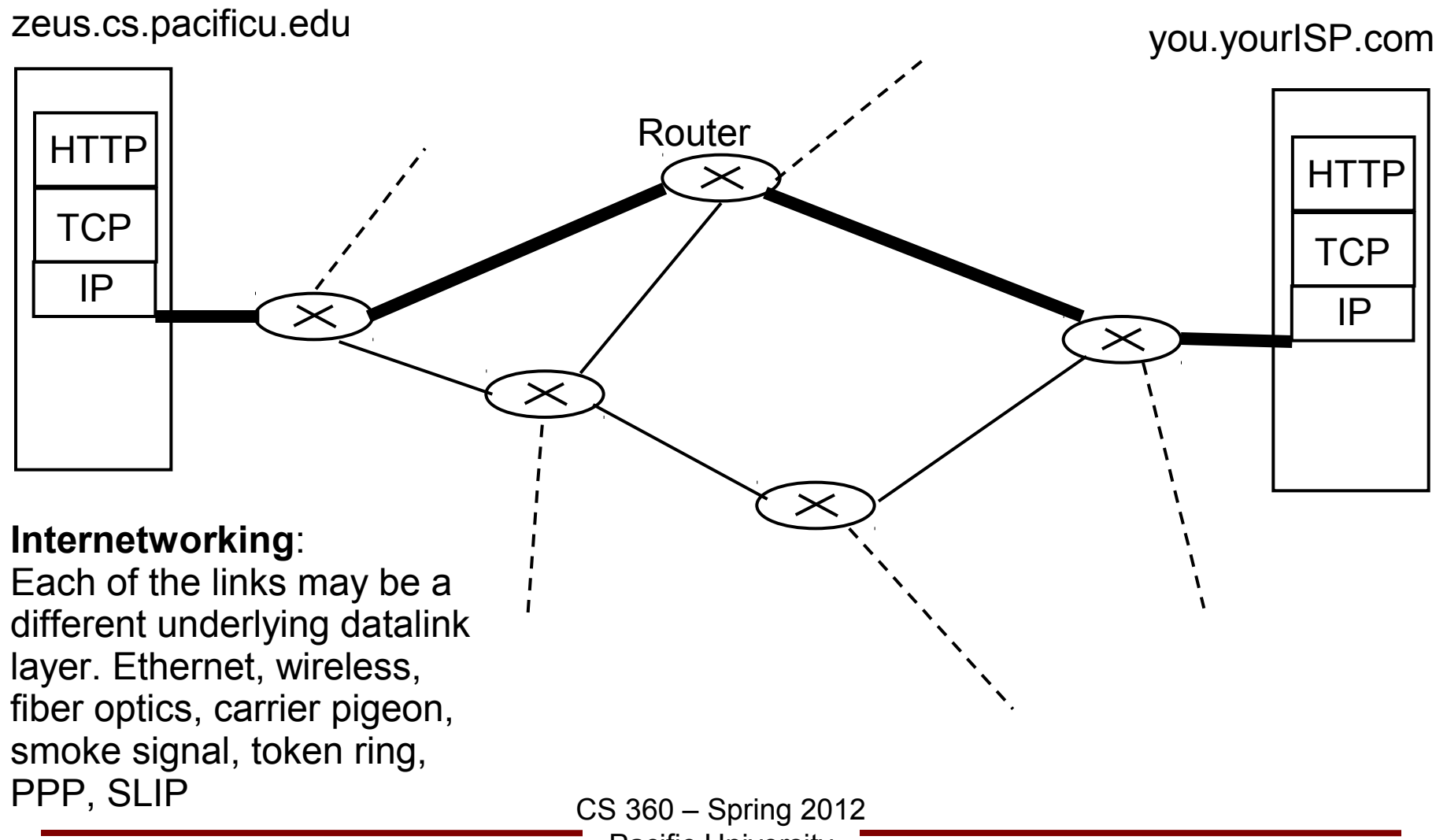

Pacific University

## Router Operations

• Forwarding

Forwarding Table

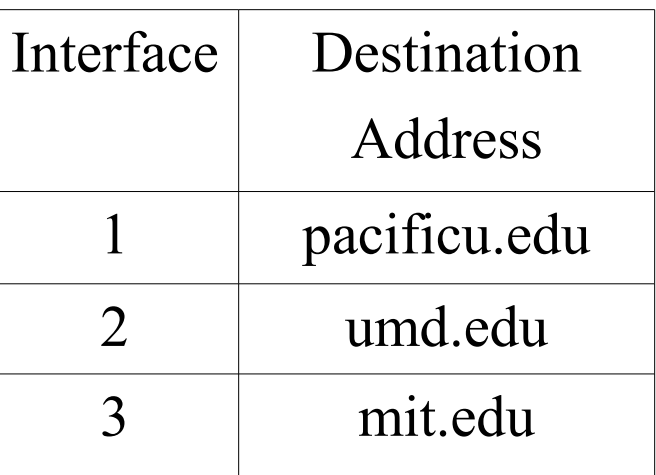

Routers really use IP addresses rather than DNS addresses

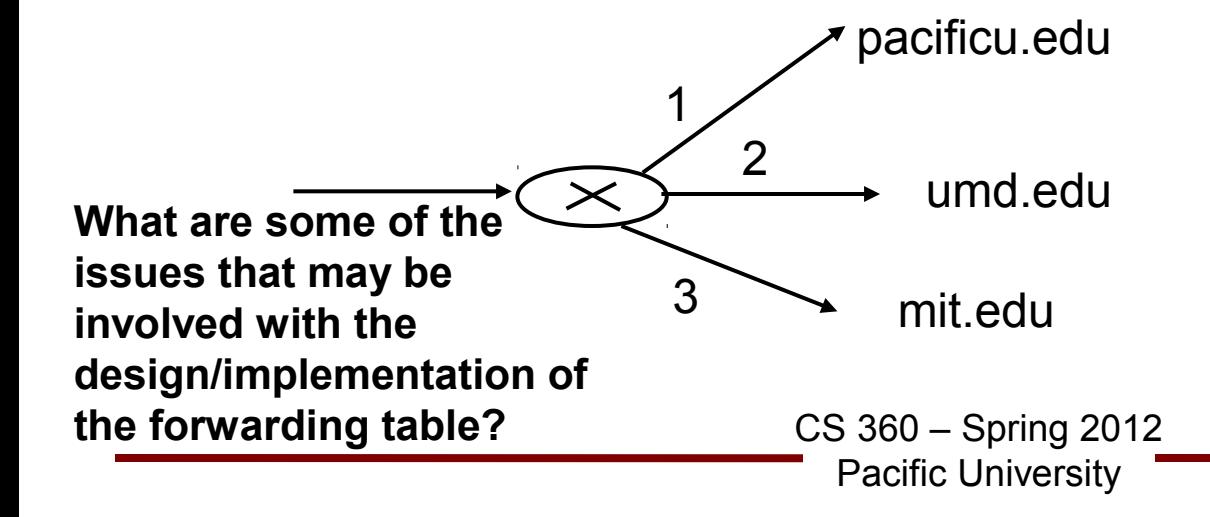

## Router Operations

• Routing

–

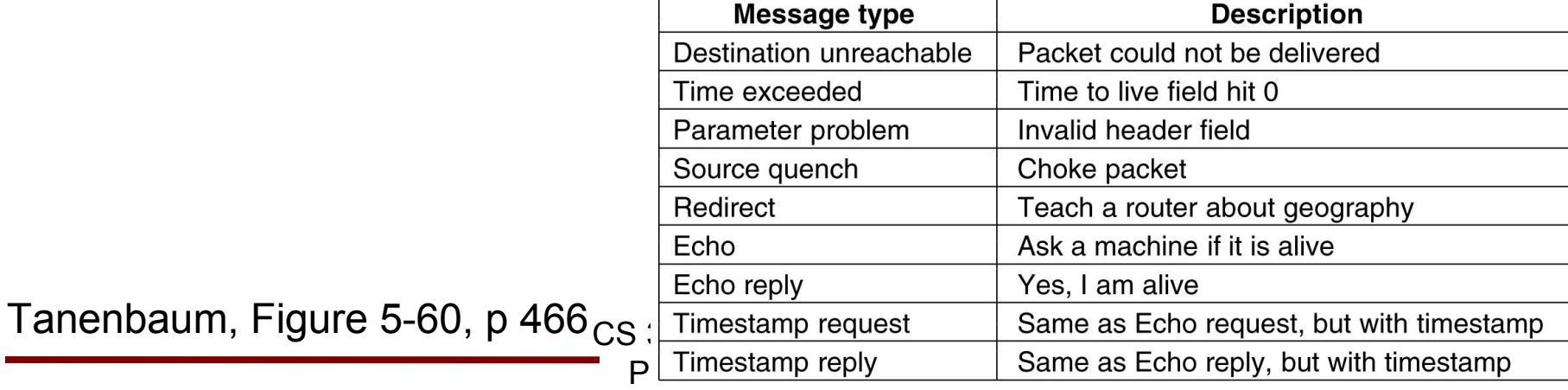

## IPv4 Address

• 32 bit addresses: 64.59.233.197

- Previously on The Internet...
	- *Classful* addresses were given out
	- a.b.c.d
	- Class A: a.x.x.x
	- Class B: a.b.x.x
	- Class C: a.b.c.x
		- first octet (a) denoted which class of address
		- U of Maryland: 128.8.x.x -- Class B
		- MIT: 18.x.x.x -- Class A
	- how many addresses does each class of address contain?
	- why might this be a problem?

## IPv4 Addressing

- Classless InterDomain Routing (CIDR)
	- $-64.59.233.0/24$

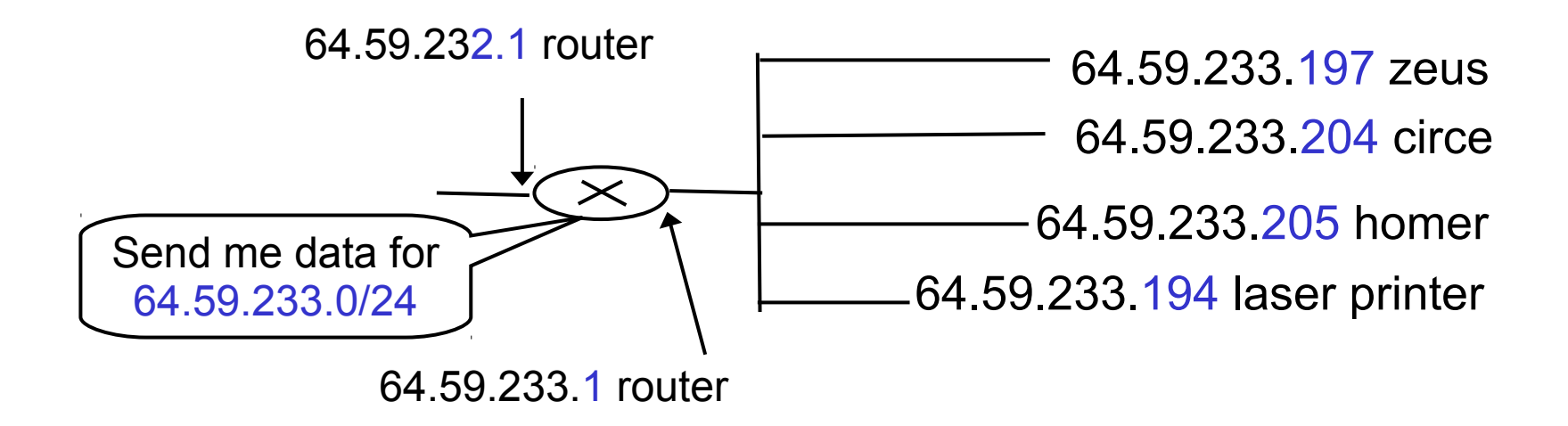

- 255.255.255.0 *subnet* mask
- clever way of organizing addresses helps in routing
- we don't need an entry in the forward table for each machine
	- just one for the subnet

# Forwarding tables

- Forwarding table works on the IP addresses
- Only concerned with the significant bits
- Look for longest prefix match

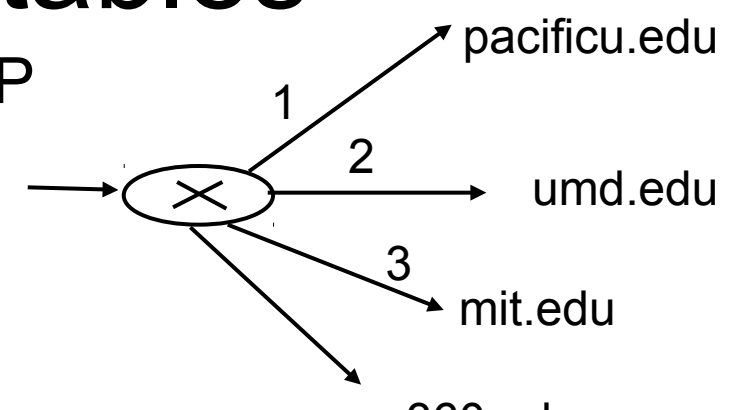

cs360.edu

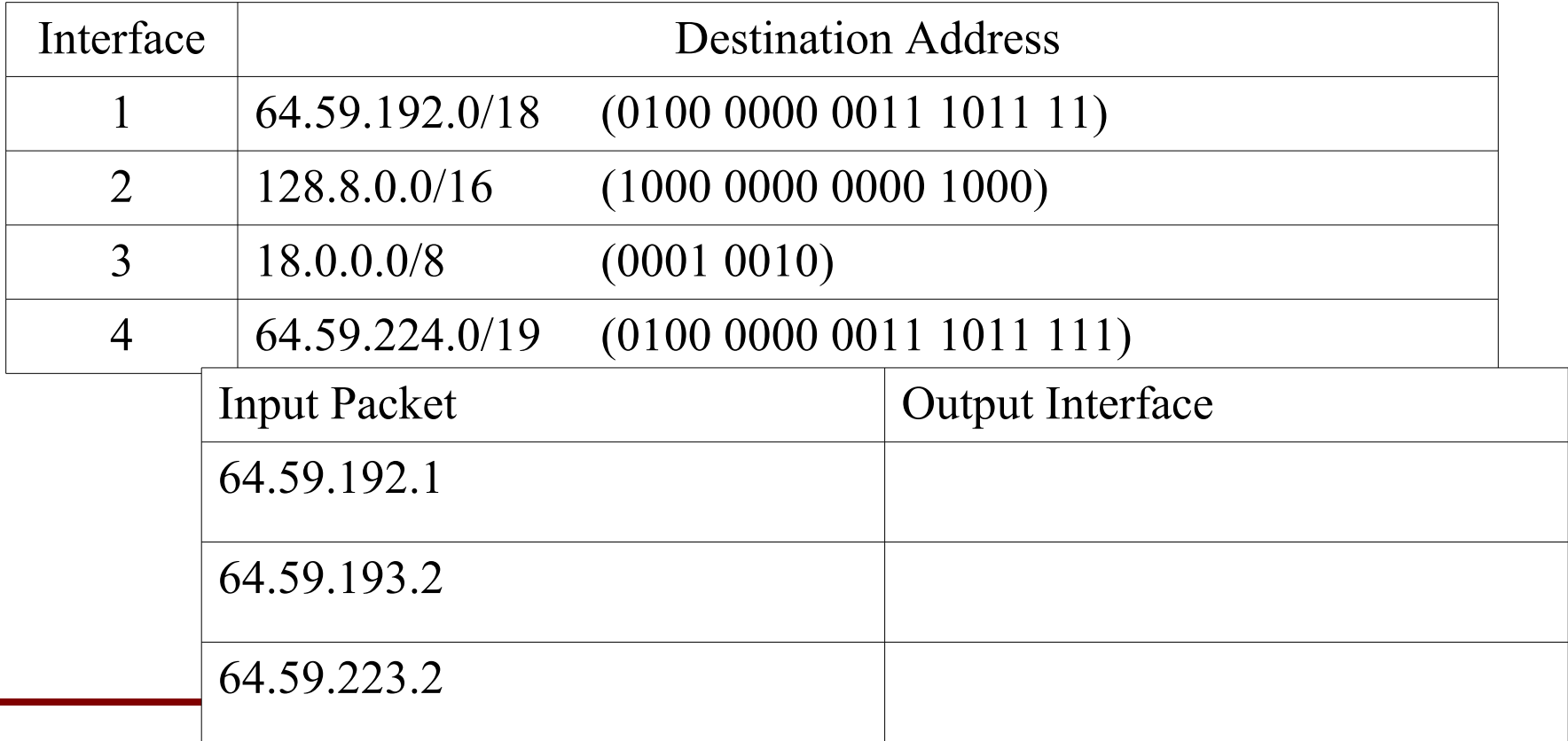

## Internet Protocol

• Designed with internetworking in mind

- Fragmentation
	- maximum transfer unit (max frame size)
		- Ethernet: 1500 bytes
		- FDDI: 4500 bytes

## Network with Routers

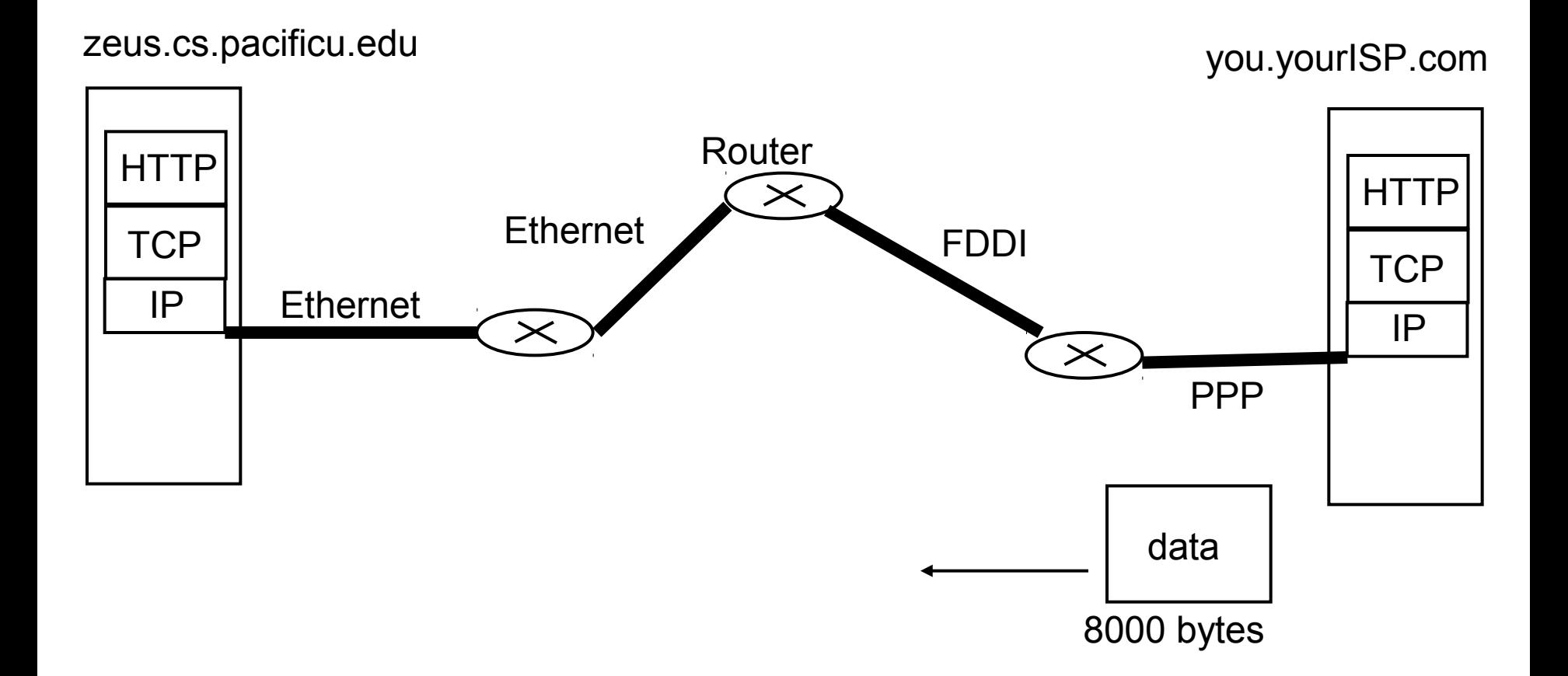

## Fragmentation

- Set the MF bit for each fragment but the last one
- Copy Identification number to each fragment
- Set the Fragment Offset
- If the destination does not receive one of the fragments, what should it do?
- DF bit means 'Don't Fragment Me!'

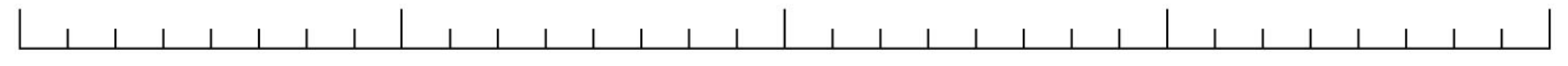

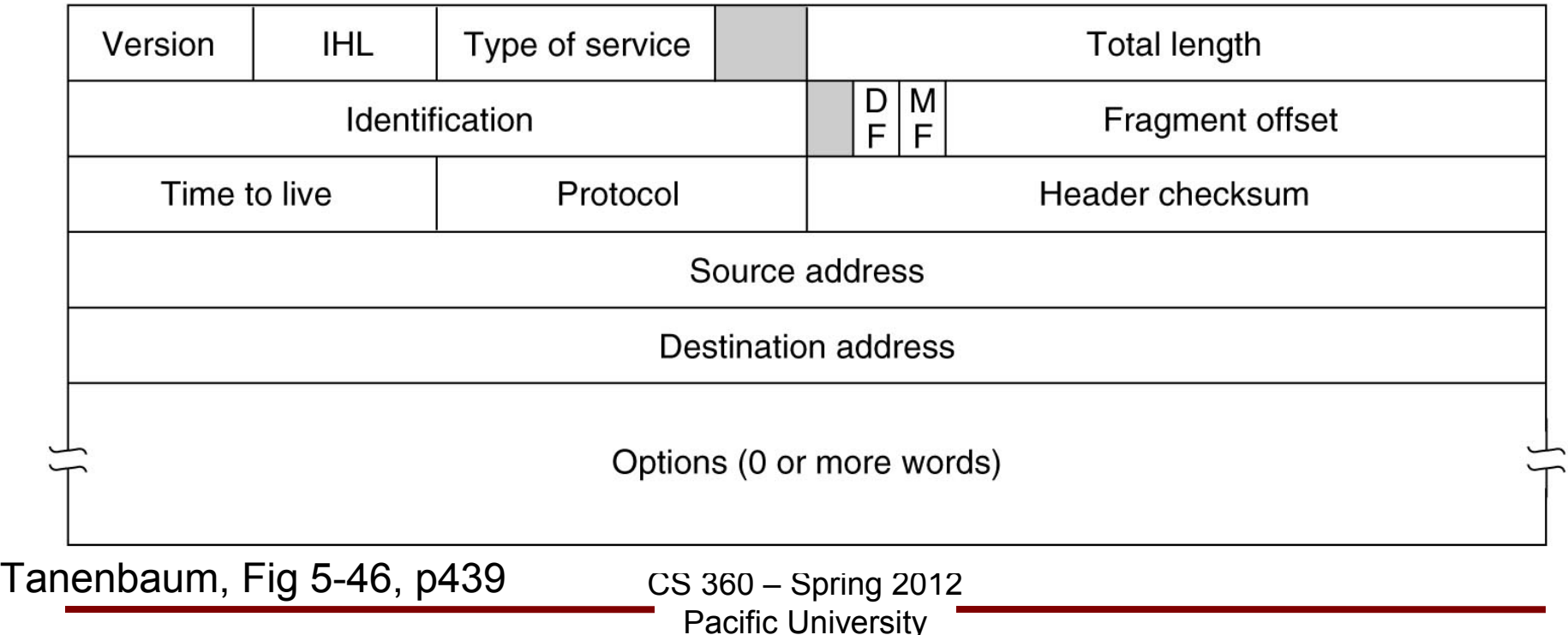

## Network Address Translation

- $-$  IP addresses are scarce  $\bullet$
- present one IP address to the rest of the world via a firewall/router
- assign your own IP addresses in your local network
	- these IP addresses are NOT visible to the rest of the world
	- map internal address:port to ISP assignedAddress:port
	- this mapping is not permanent
- this is how the wireless router your ISP sends you works
- some purists object to this. Why? When might this cause problems?

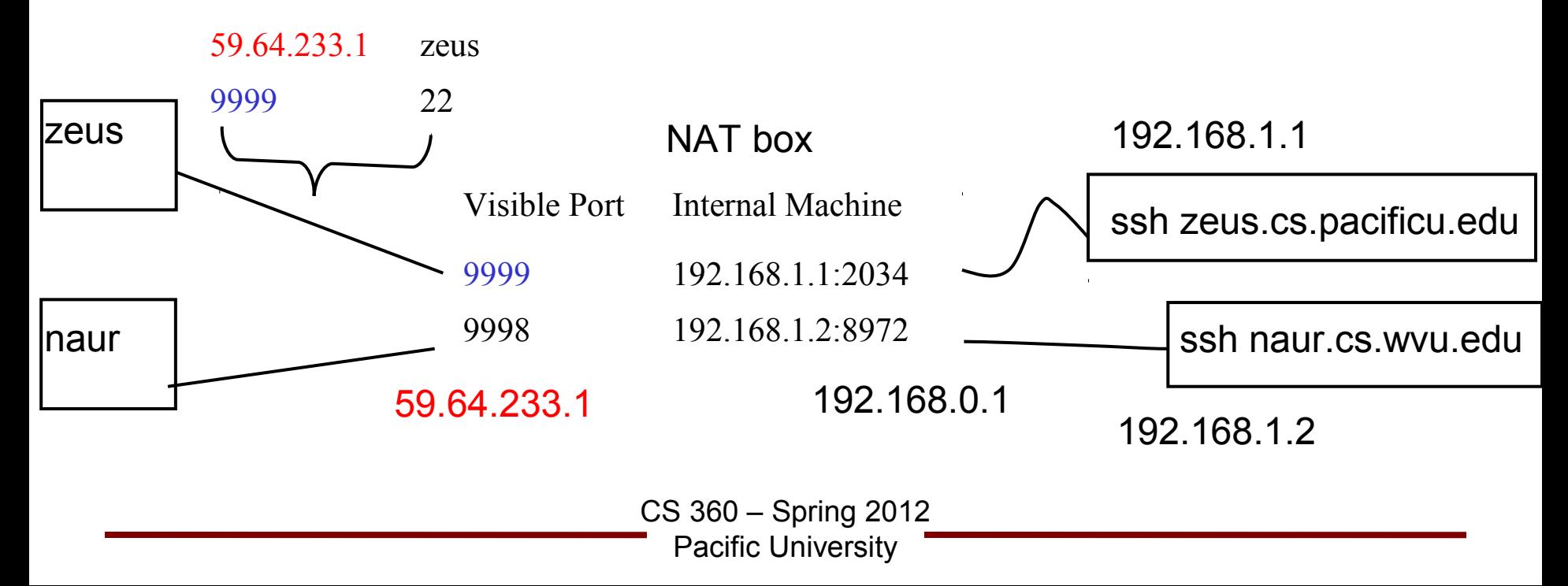

## ARP

- Address Resolution Protocol
- Mapping IP address to Ethernet addresses

# DHCP

- How do you get an IP address when you plug into the wall?
- Dynamic Host Configuration Protocol (RFC 2131/2132)
	- formerly BOOTP
	- formerly RARP
- Your wireless router at home does this as well

client

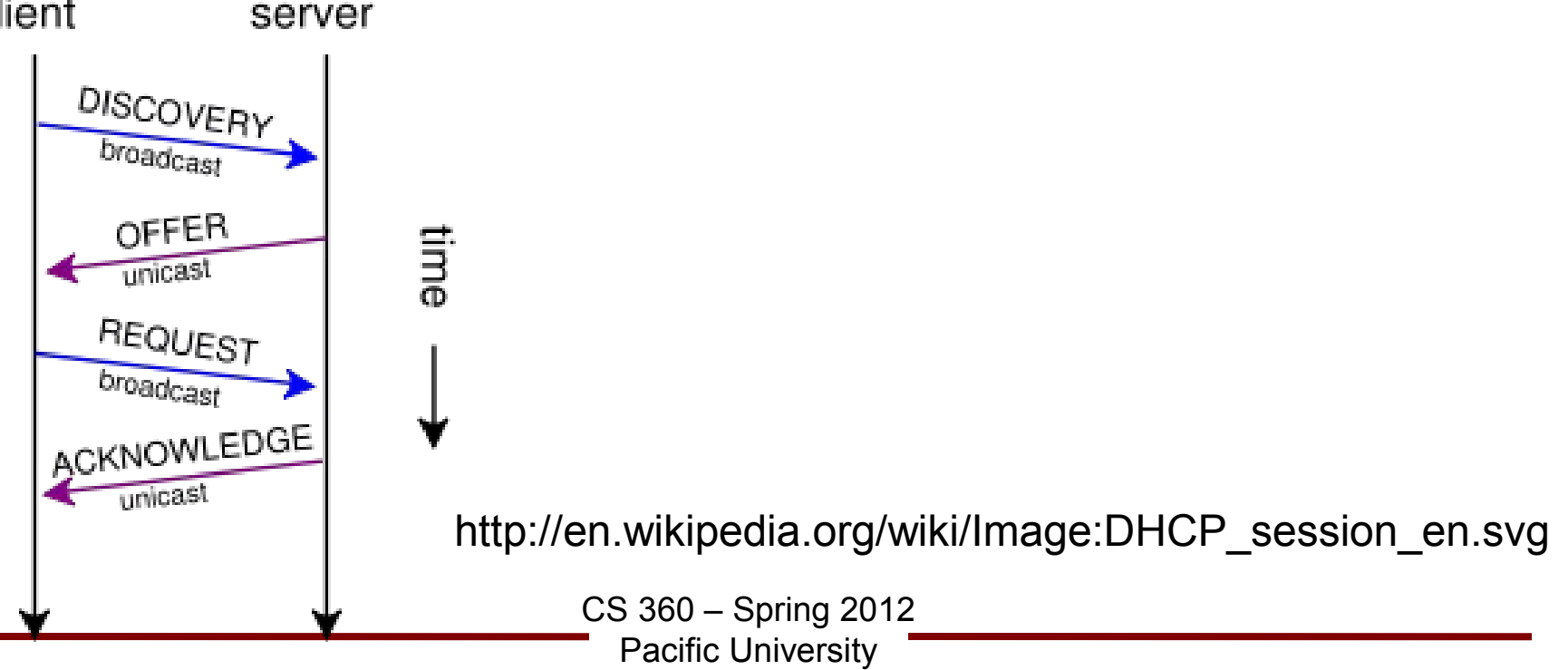

Read section 5.2 - 5.2.6 And 5.6 - 5.6.6

zeus.cs.pacificu.edu you.yourISP.com

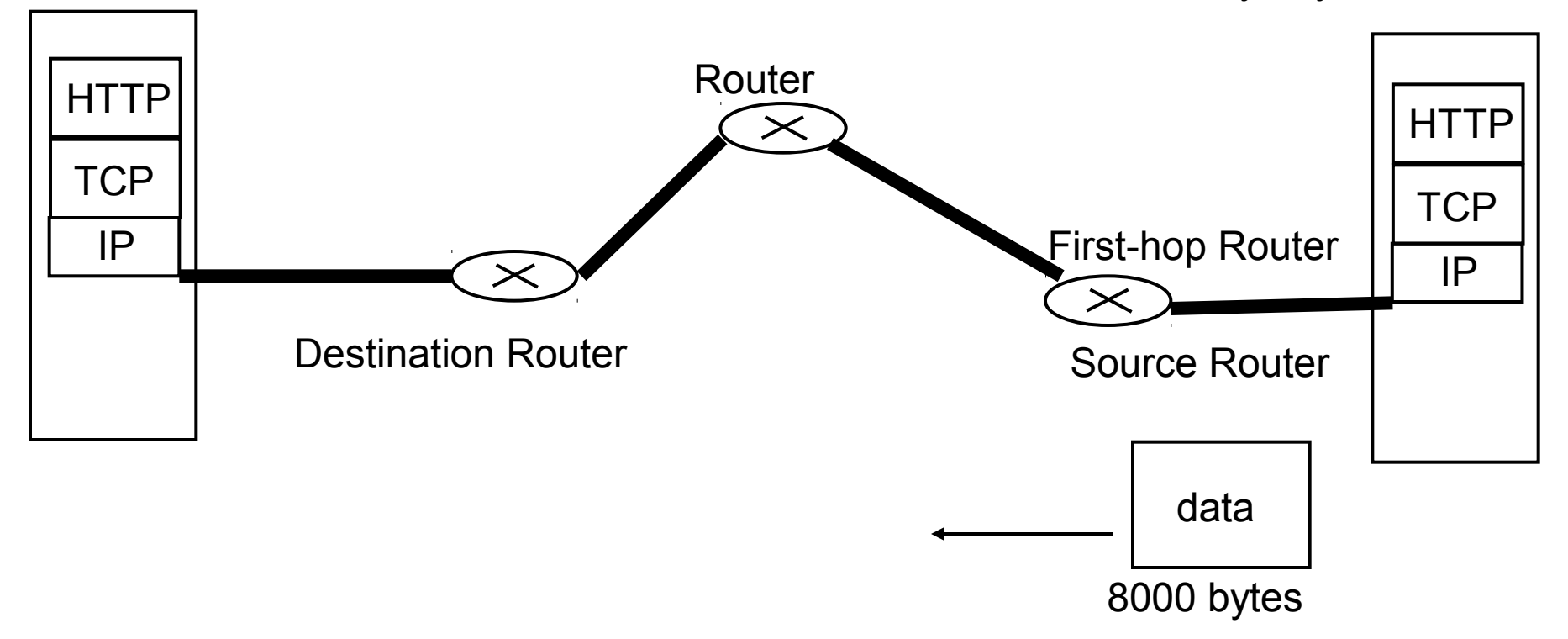

- View the network as a *graph*
	- routers are nodes
	- links are edges
	- what may weights indicate?

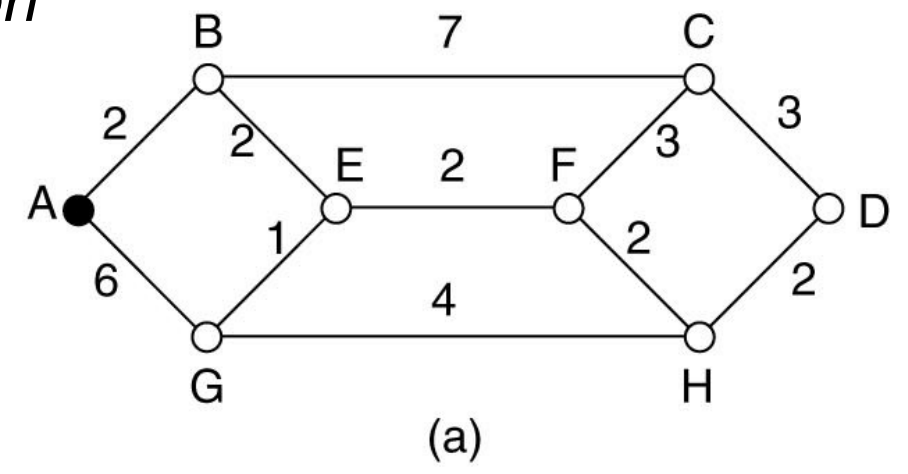

Tanenbaum, Figure 5-7a, p 366

• Two types:

- Link State Routing
	- global (complete) information
	- based on Dijkstra's algorithm (read section 5.2.2)
	- some use Prim's algorithm
	- both algorithms compute the least cost path from node X to all other nodes in the graph (one to all)
	- Example!

#### Link State Routing

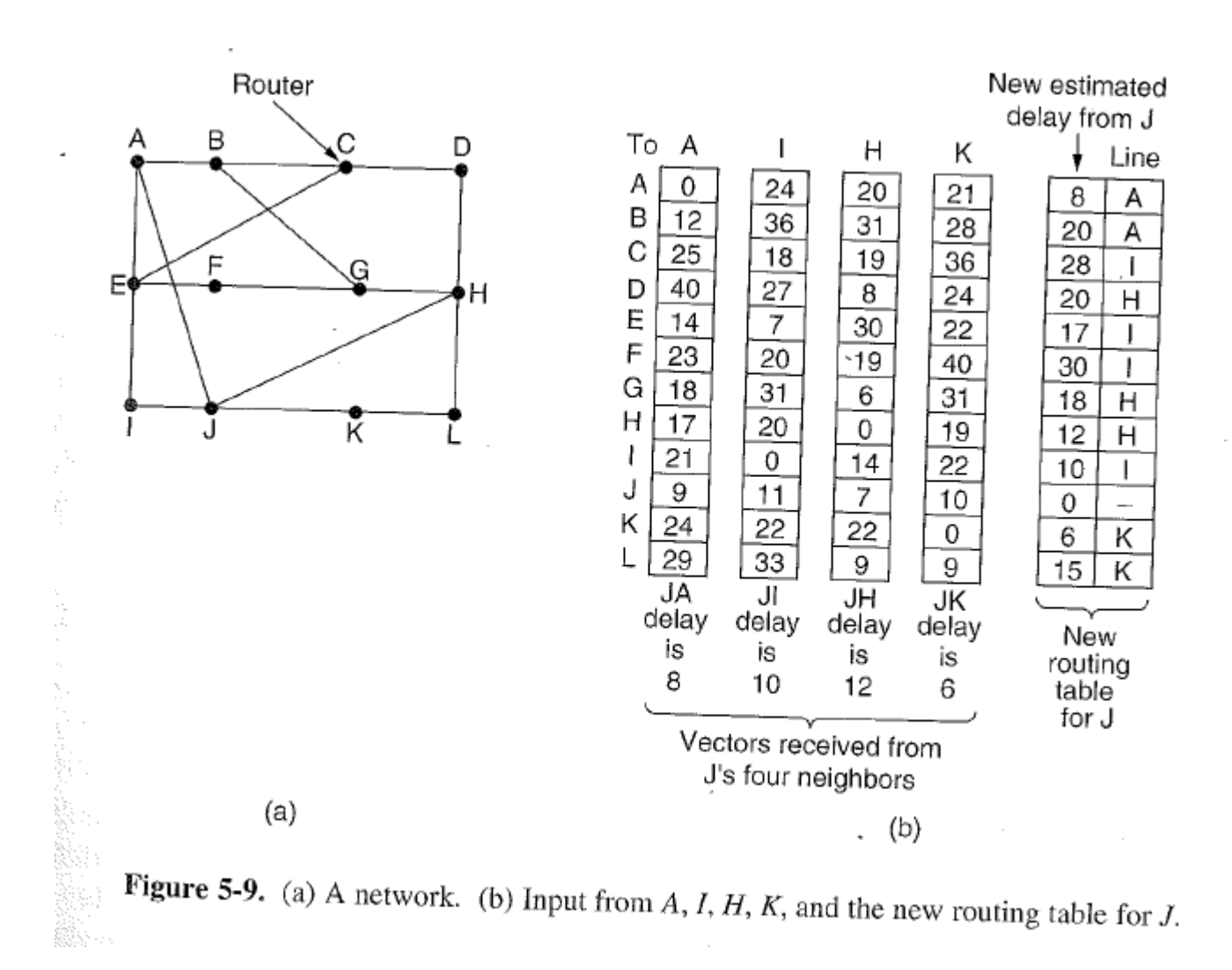

## Link State Routing

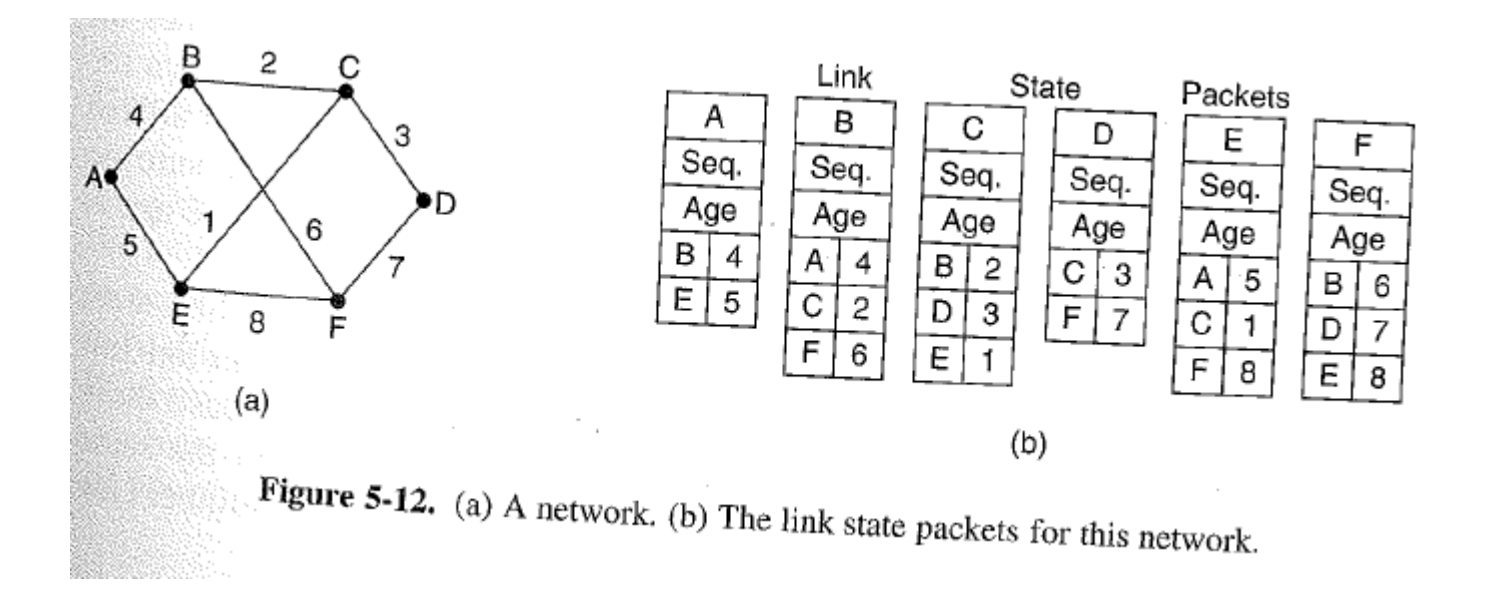

• Distance Vector Routing

–

## Routing on the Internet

- Hierarchical Routing:
	- break the network up into regions so the router's forward table does not get too large
	- you know detailed information about your subnet
	- where to send data for other subnets
- AS: Autonomous Systems
	- the regions mentioned above!
- Intra-AS: RIP (not in your book) RFC 1058
- Intra-AS: OSPF RFC 2328
- Inter-AS: BGP RFC 1771

#### Network with Routers

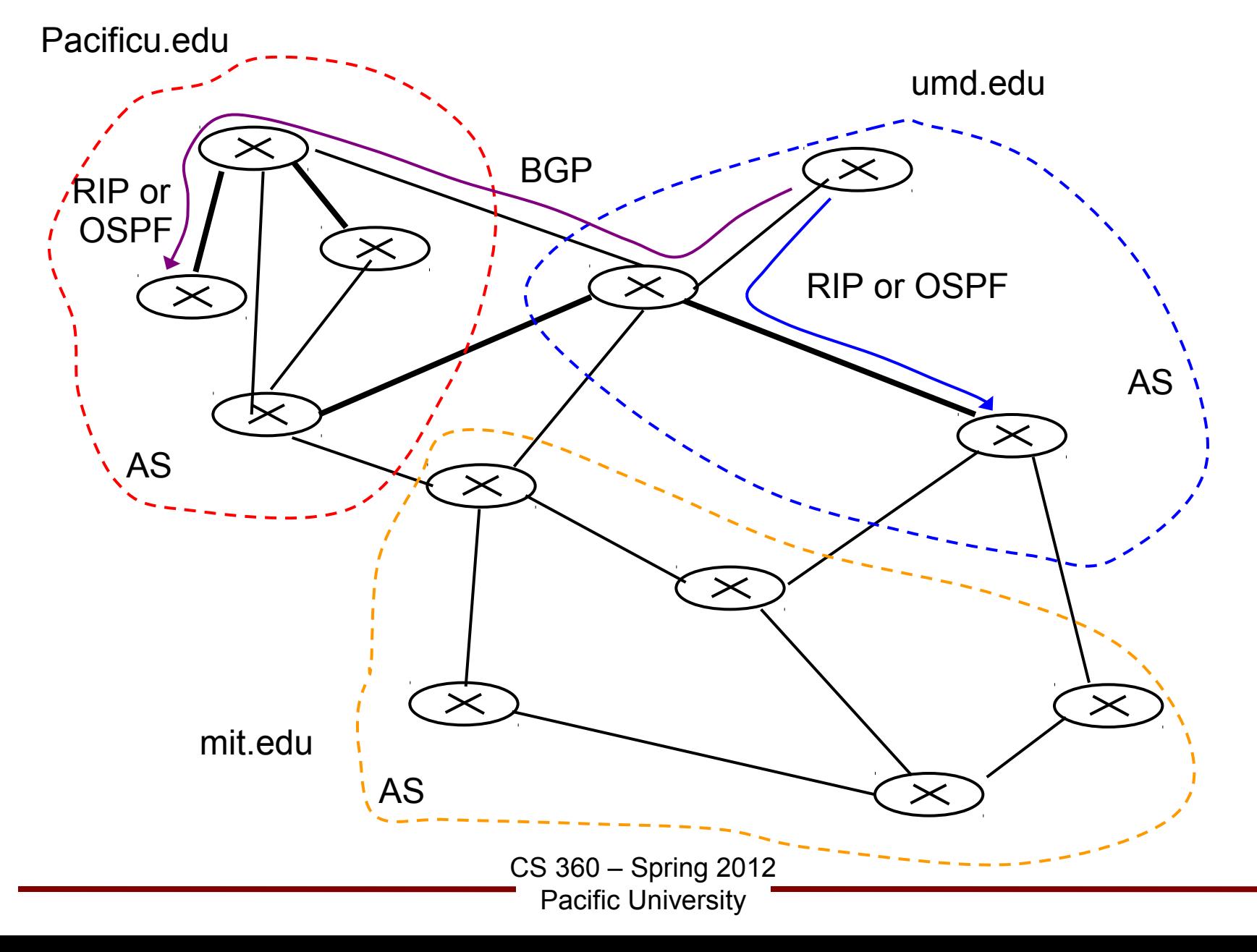

# Routing Information Protocol

• Intra-AS: RIP (not in your book!) RFC 1058

–

## Open Shortest Path First

• Intra-AS: OSPF RFC 2328

–

## Hierarchical Routing with OSPF

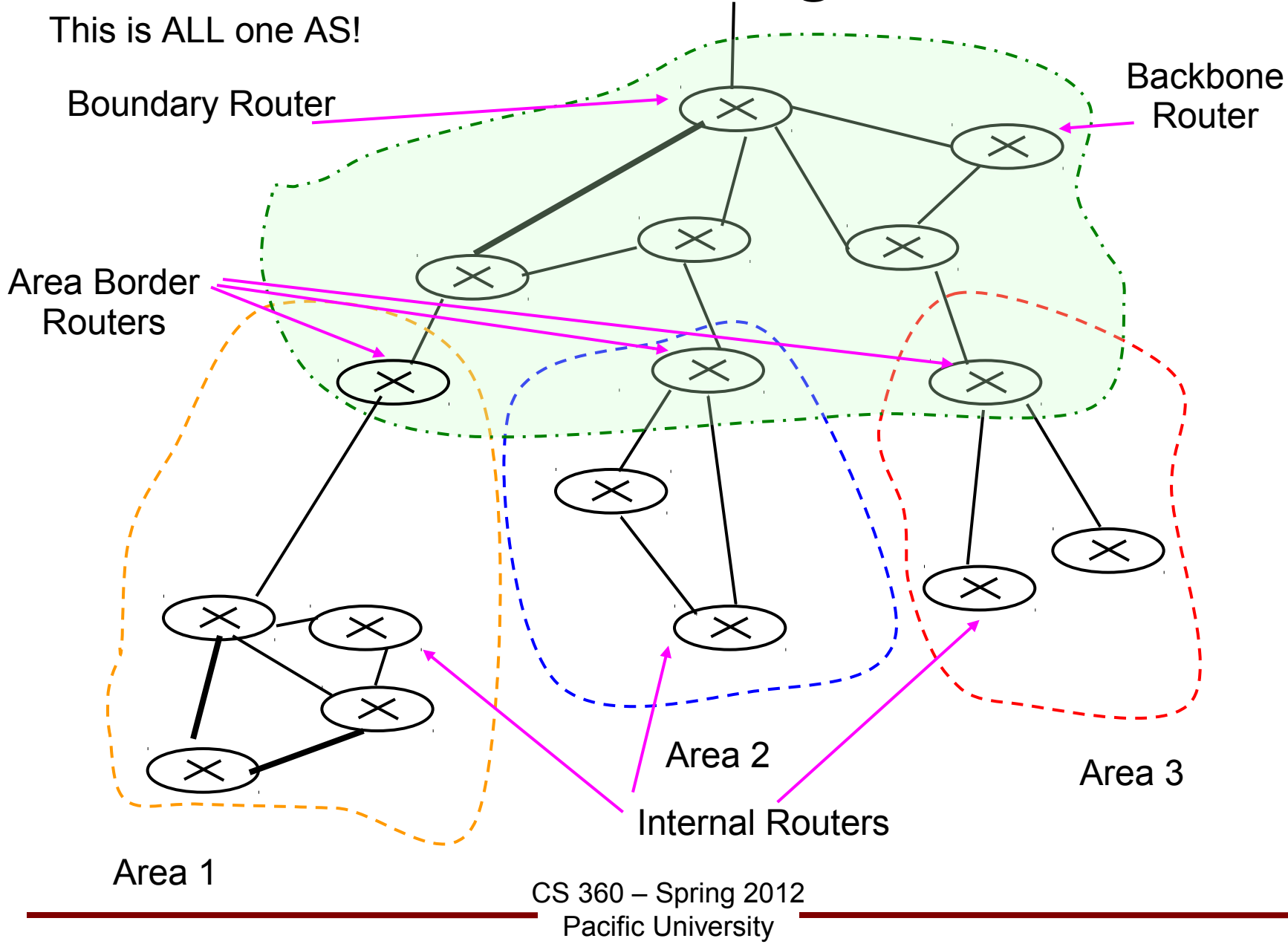

#### OSPF

• Protocol

–

#### OSPF

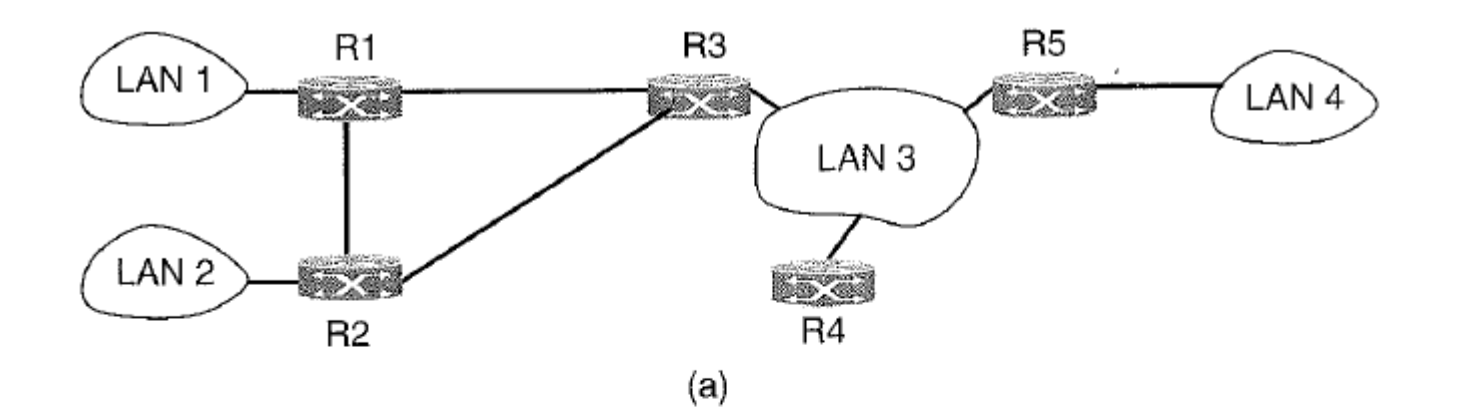

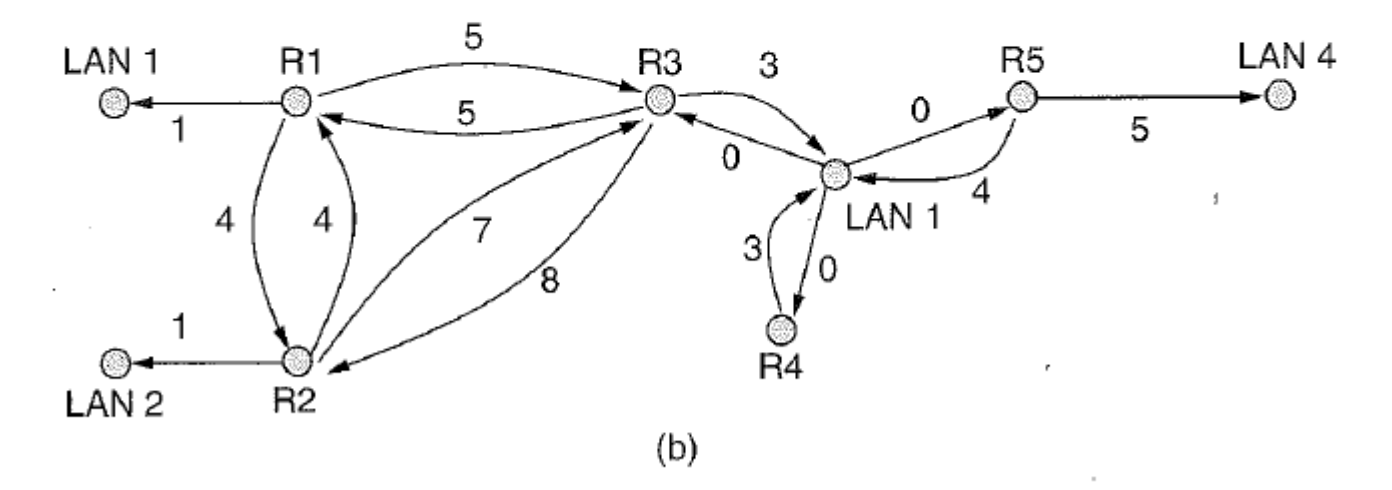

Figure 5-64. (a) An autonomous system. (b) A graph representation of (a).

#### **OSPF**

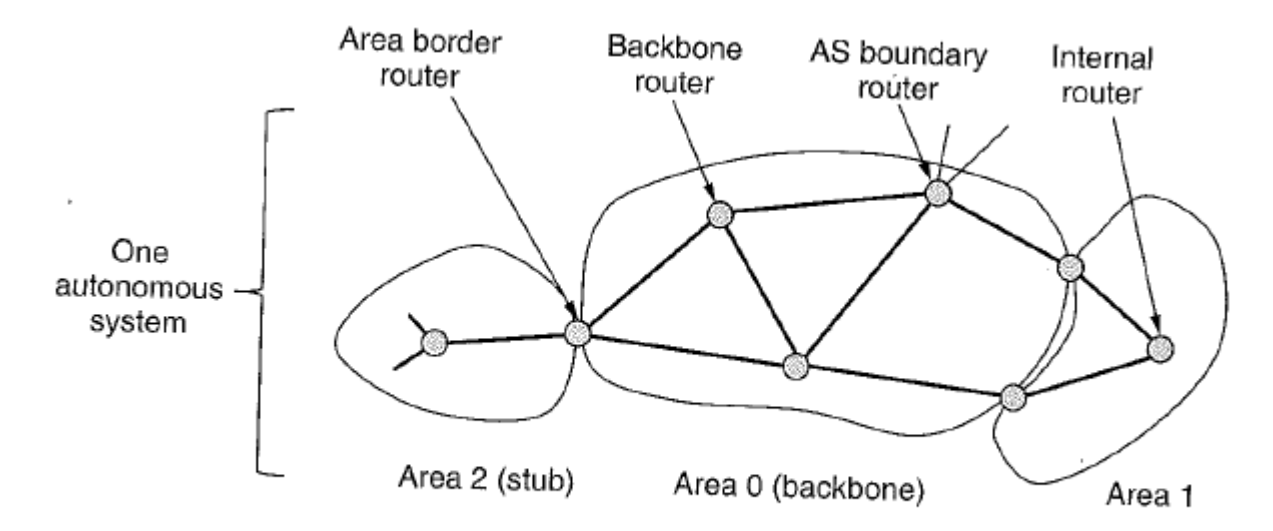

Figure 5-65. The relation between ASes, backbones, and areas in OSPF.

## Border Gateway Protocol

- Inter-AS: BGP RFC 1771
	- how to I get to that AS over there?
	- glues the Internet together

#### What's in a Router?

## Congestion Control